## CS15-319 / 15-619 Cloud Computing

#### Recitation 6 Sept 30<sup>th</sup> and Oct 2<sup>nd</sup>, 2014

- The team information form is open until midnight **October 4th** Saturday. You should form teams and submit their information prior to the deadline.
- Checkpoint Quizzes
	- The project checkpoint quizzes are not timed and you have **three** attempts.
	- The unit checkpoint quizzes are timed and you have **one** attempt.
	- Read the checkpoint quiz instructions carefully.

- Protect your AWS account!
	- Protect your credentials
	- Do not give anyone access to your account
- Budget Control!
	- Do remember to **TERMINATE** instances, ELB and ASG when you are done
	- You will incur penalties if you spend more than the required budget

- **Do not** cheat!
	- Some suspected cases were found
	- We are using various tools to identify cheating
	- You learn nothing when you cheat
- Manual Grading
	- Will be done **one week** after the deadline

- Please check the pinned post on Piazza for any updates and changes to this project's write-up – P2.3 new AMI
- Ask proper questions on Piazza
	- Search Piazza or the internet (Google) before asking
	- Duplicate questions will be deleted
	- Posting solutions on Piazza will be deleted
	- The TAs will not debug for you, even if a private post
	- AWS SDK doc will answer most of your programming questions

### Last Week Review

- Elastic Load Balancing
	- Junior System Architect at the MSB
- Auto Scaling Group
	- -- Why is auto scaling useful?
- Cloud Watch

#### Last Week Review

• Scale Amazon EC2 capacity automatically according to conditions you define

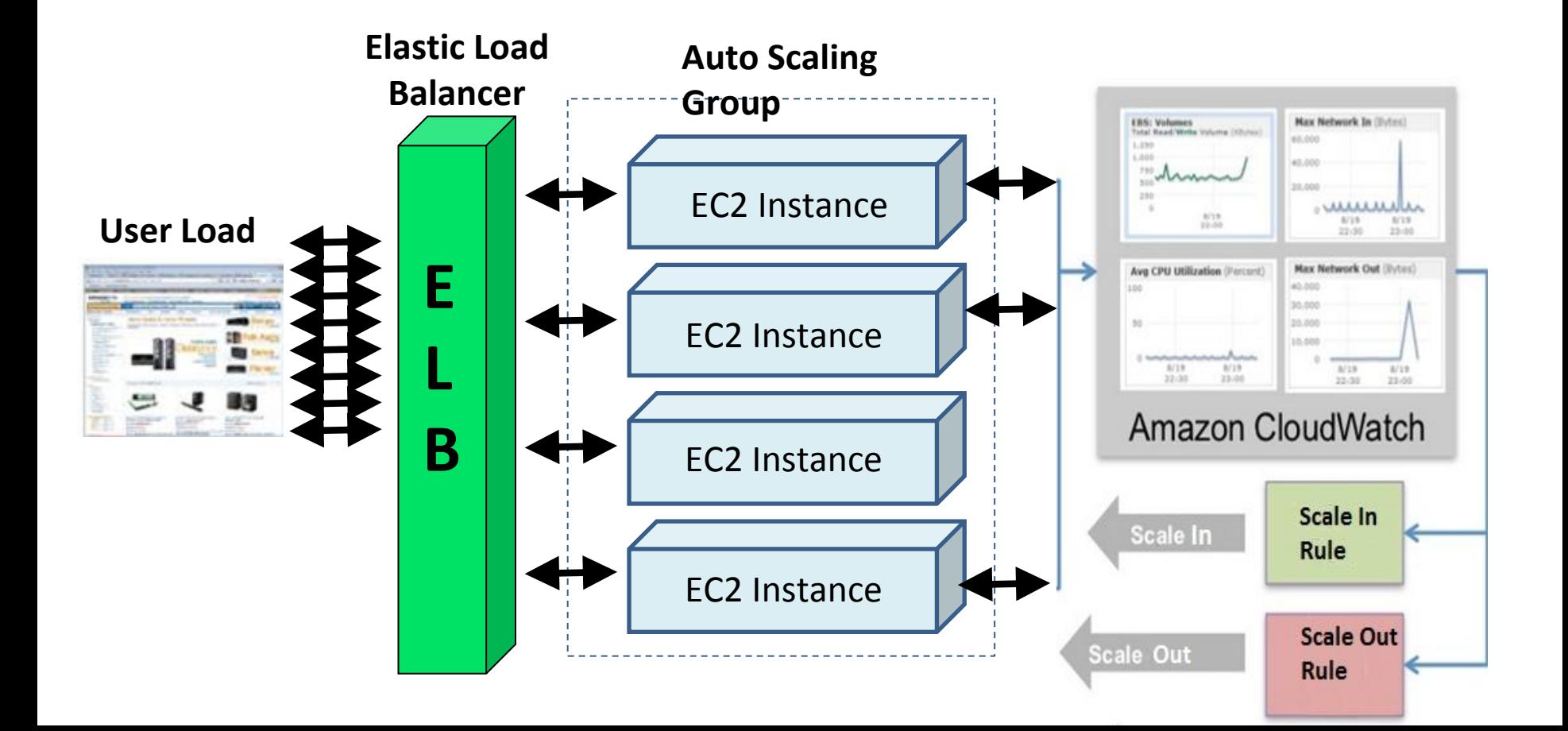

# Elasticity

- Horizontal Scaling
	- Scale out
	- Scale in

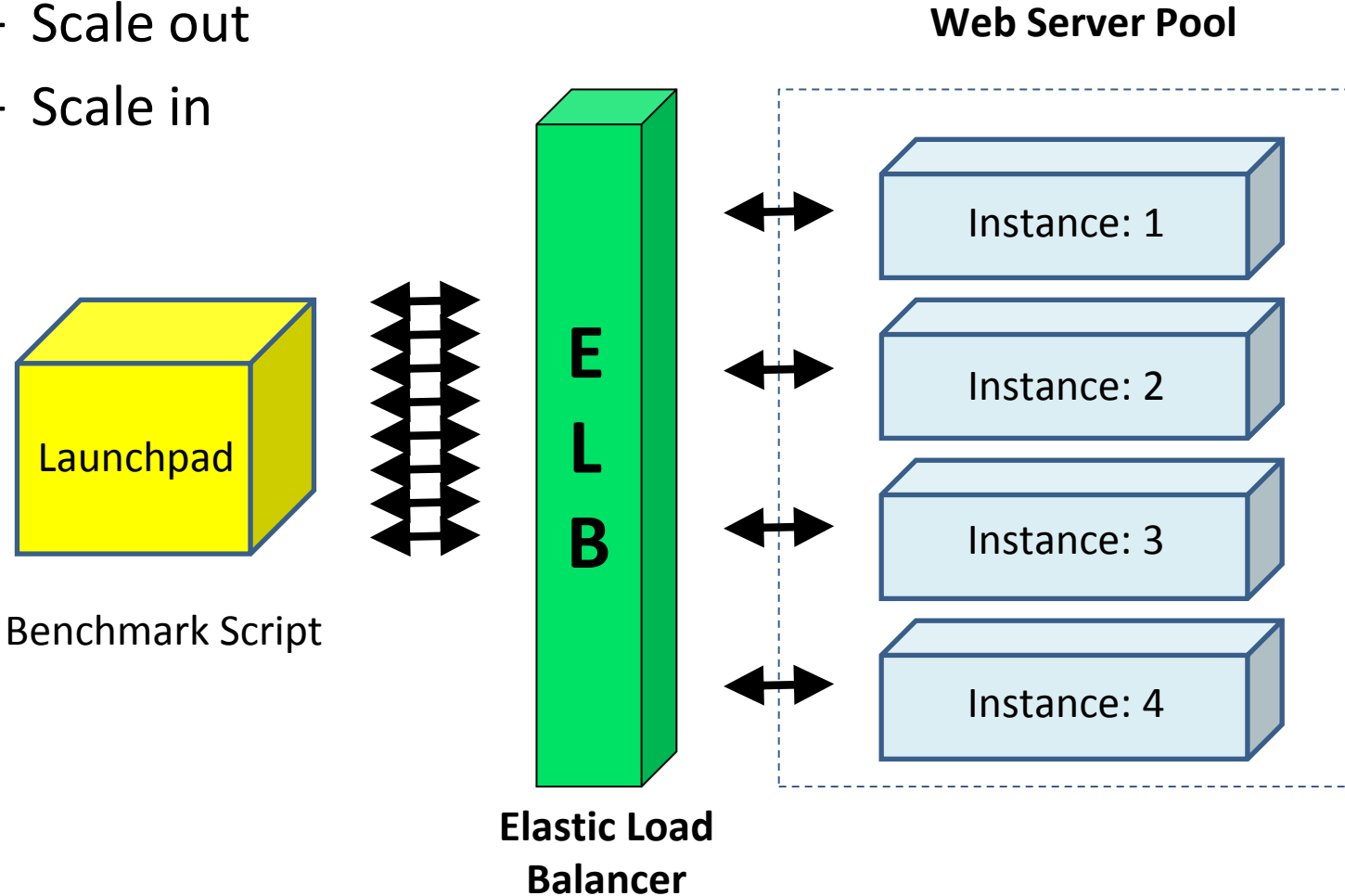

## Amazon's CloudWatch Alarm

- Monitor CloudWatch metrics for some specified alarm conditions
- Take automated action when the condition is met

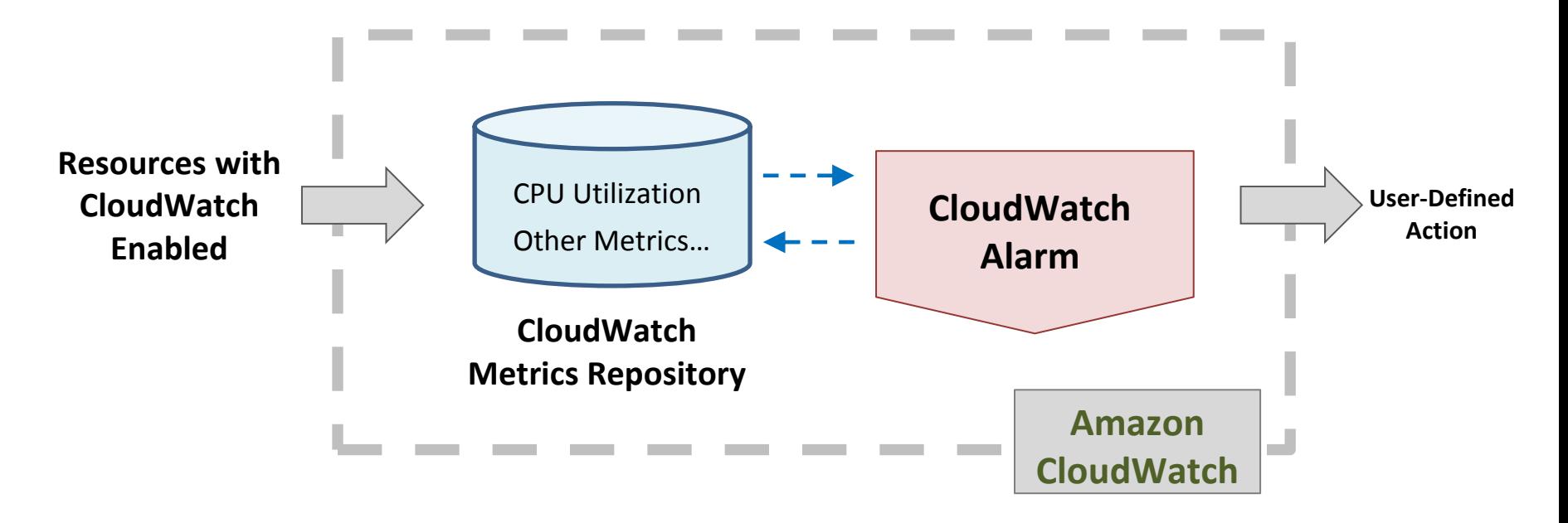

## Piazza Questions

- Do not use t1. micro when running load test (blank results) and t2.micro (does not support our AMI, does not use paravirtualization)
- Some students use too many instances, which causes too much delay at the ELB while dividing traffic
- Choose the correct metrics
	- Network In versus CPU Util

## ELB Needs Warming Up

- ELB has a starting point for its initial capacity, and it will scale up or down based on traffic
- It is recommended that the load is increased at a rate of no more than 50 percent every five minutes
- You need to figure out how long the warm up should be, so you can achieve a good performance

## Calculate instance-hours

- An instance-hour is the unit of cost when one m3.medium instance is billed for a period of one hour.
- For the purposes of our tests, time-warping makes 1 hour of MSB time correspond to 5 minutes of real time.
- The instance-hours for m1/m3.small/medium/large are based on the on-demand prices.

## Calculate instance-hours Piazza@865

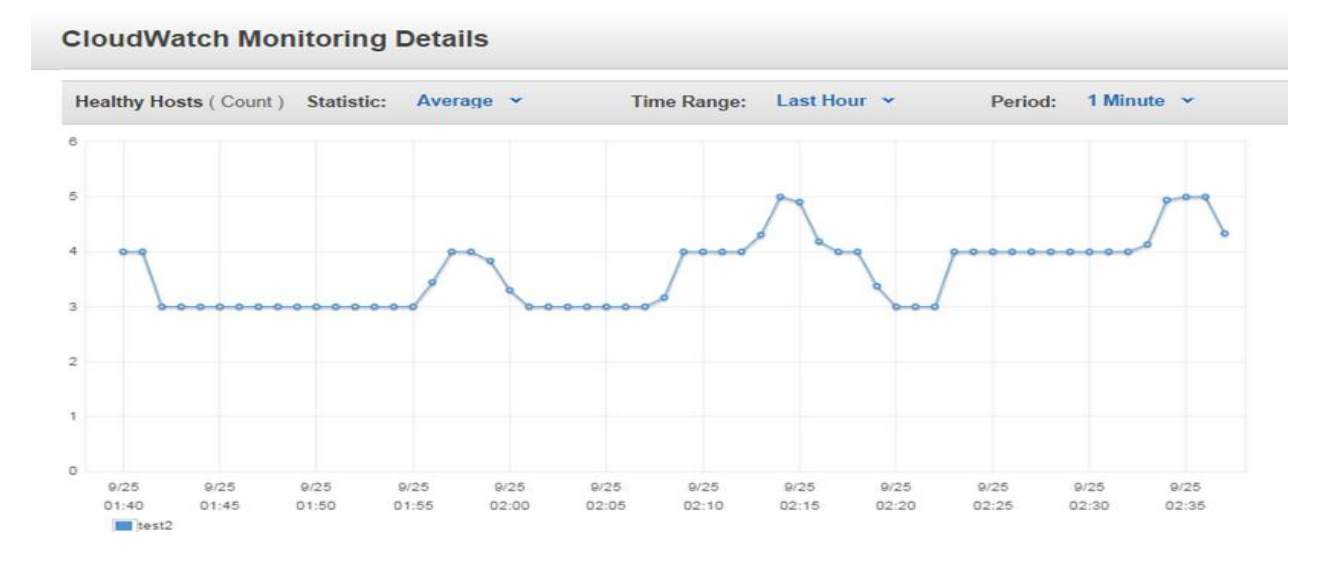

- Take the maximum number of instances running in a 5 minutes window and aggregate them
- Instance hours for the first 40 minutes in the example is: 4+3+3+4+4+4+5+5

#### Unit 3: Virtualizing Resources for the Cloud

- UNIT 3: Virtualizing Resources for the Cloud
	- Module 6: Introduction and Motivation
	- Module 7: Virtualization
	- **Module 8: Resource Virtualization - CPU**
	- Module 9: Resource Virtualization Memory
	- Module 10: Resource Virtualization I/O
	- Module 11: Case Study
	- Quiz 3: Virtualizing Resources for the Cloud

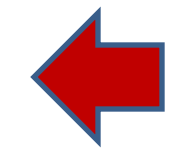

#### Module 8: Resource Virtualization - CPU

- The Conditions for Virtualizing ISAs
- Full Virtualization and Paravirtualization
- Emulation
- Virtual CPU

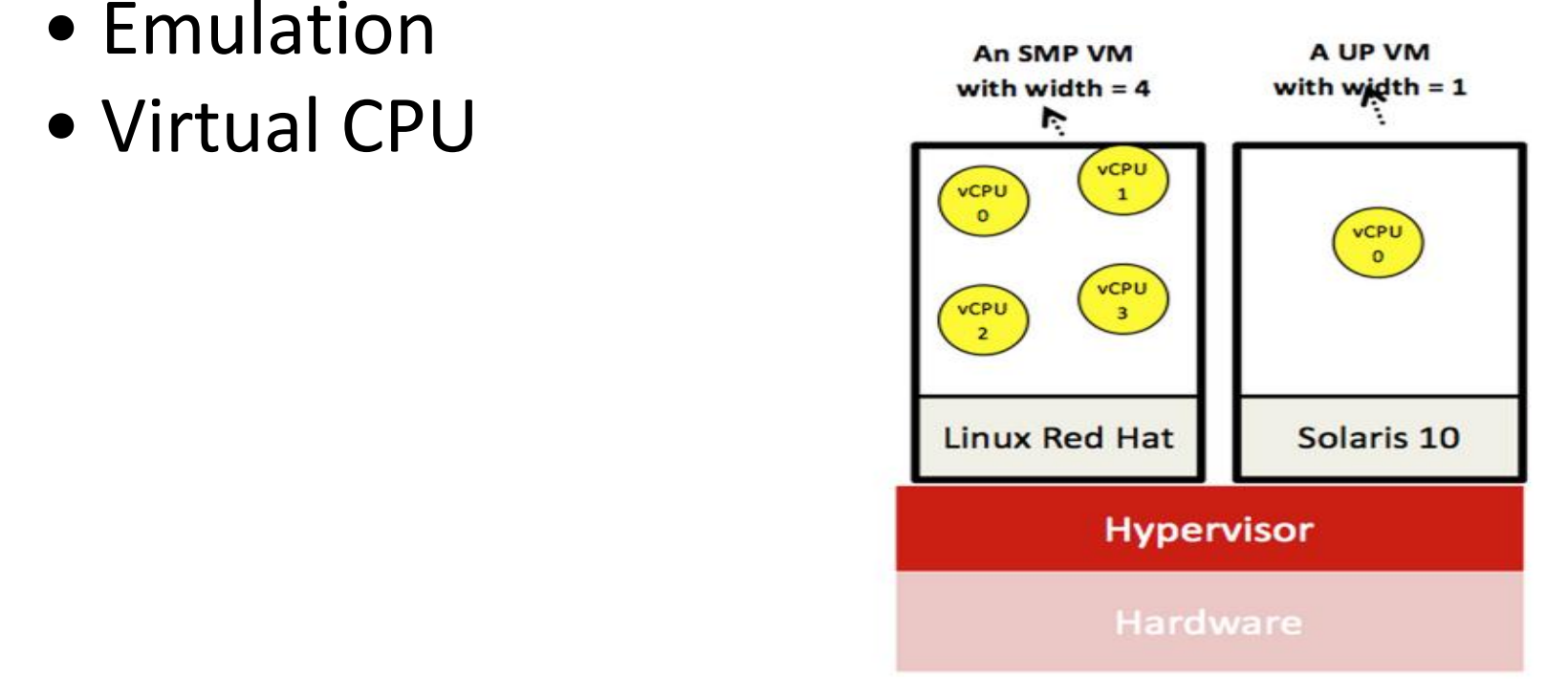

## This week-Project

- Introduction and APIs
	- MSB Recruitment Exam
- Elastic Load Balancing – Junior System Architect at the MSB
- Auto Scaling on Amazon – MSB Management Test

#### Failure Optimization

• Imagine you have a service that may fail, you have three reactions:

(1) Monitor the service, to learn when it will fail (2) Diagnose the failure and find out the reason (3) Optimize the system

• Project 2.3 you will do (1) and (3)

## Amazon's SNS

- Simple Notification Service
- Fast and flexible messaging service
- **Publishers** push when certain events happen
- Messages belong to **topics**
- **Subscriber** will **instantly** receive messages from the topic after they subscribe to it

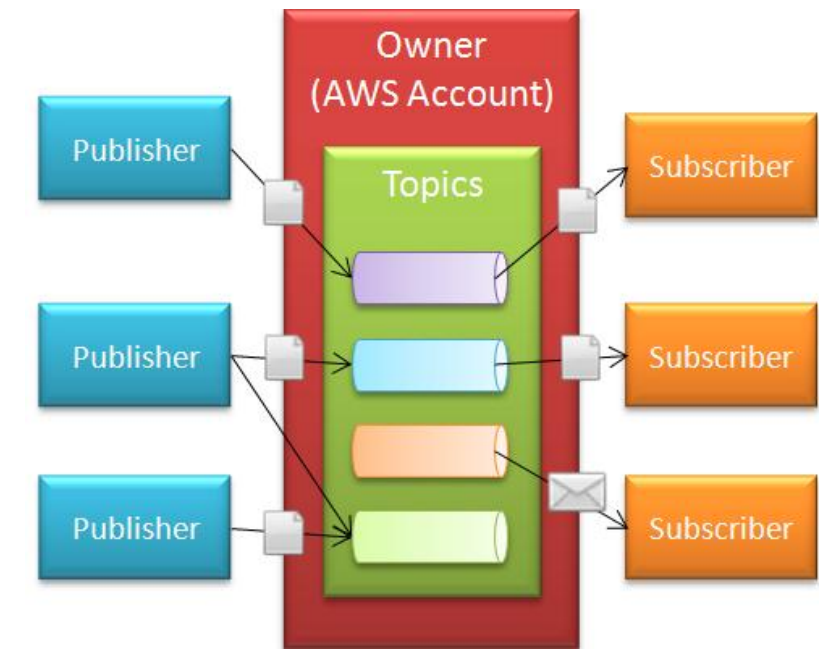

## Your Task

- Write a program to create an Elastic Load Balancer (ELB) and an Auto-Scaling Group (ASG) linked to ELB.
- Create CloudWatch Alarms.
- Configure SNS and publish ASG messages to SNS.
- Run the load generator and observe changes.

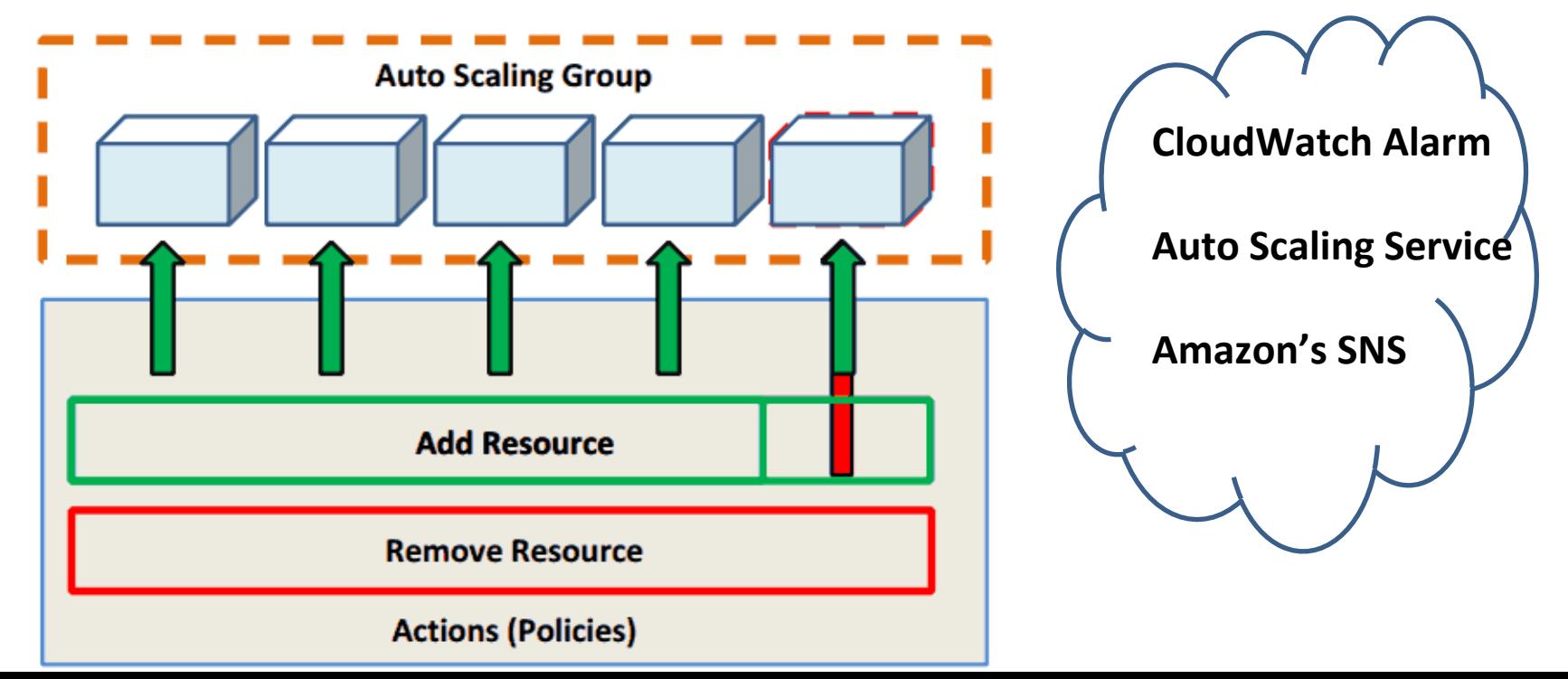

#### Highlight of Project 2.3

- You need to figure out which is the best instance type for the test
- Run once with browser only and find out the number of instances first
- In 2.3, instances may automatically shut down, you need to be able to track this

#### Resources

- Amazon's Auto Scaling Service
	- <http://aws.amazon.com/autoscaling/>
- Amazon's CloudWatch Alarm – <http://aws.amazon.com/cloudwatch/>
- Amazon's SNS (Simple Notification Service)
	- <http://aws.amazon.com/sns/>
- Amazon's Scaling Developer
	- [http://aws.amazon.com/autoscaling/developer](http://aws.amazon.com/autoscaling/developer-resources/)[resources/](http://aws.amazon.com/autoscaling/developer-resources/)

### Upcoming Deadlines

#### • Project 2.3 (Due Oct 5 11:59PM Pittsburgh)

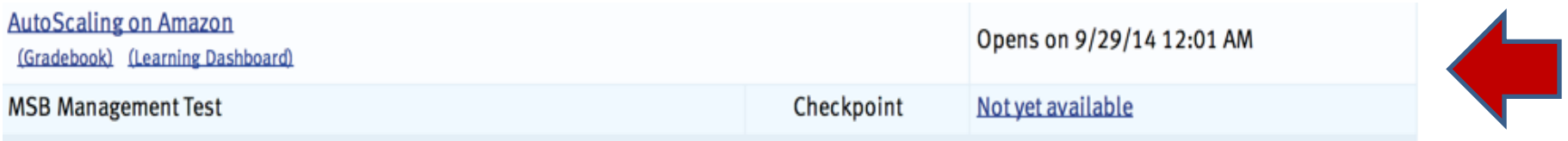

• Unit 3

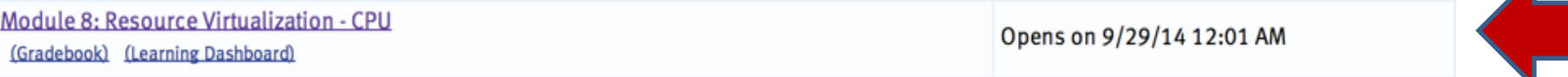